# **QGIS Application - Bug report #3037 Installer bug: QGIS-OSGeo4W-1.5.0-14109-Setup (Windows)**

*2010-09-23 05:50 AM - arctica -*

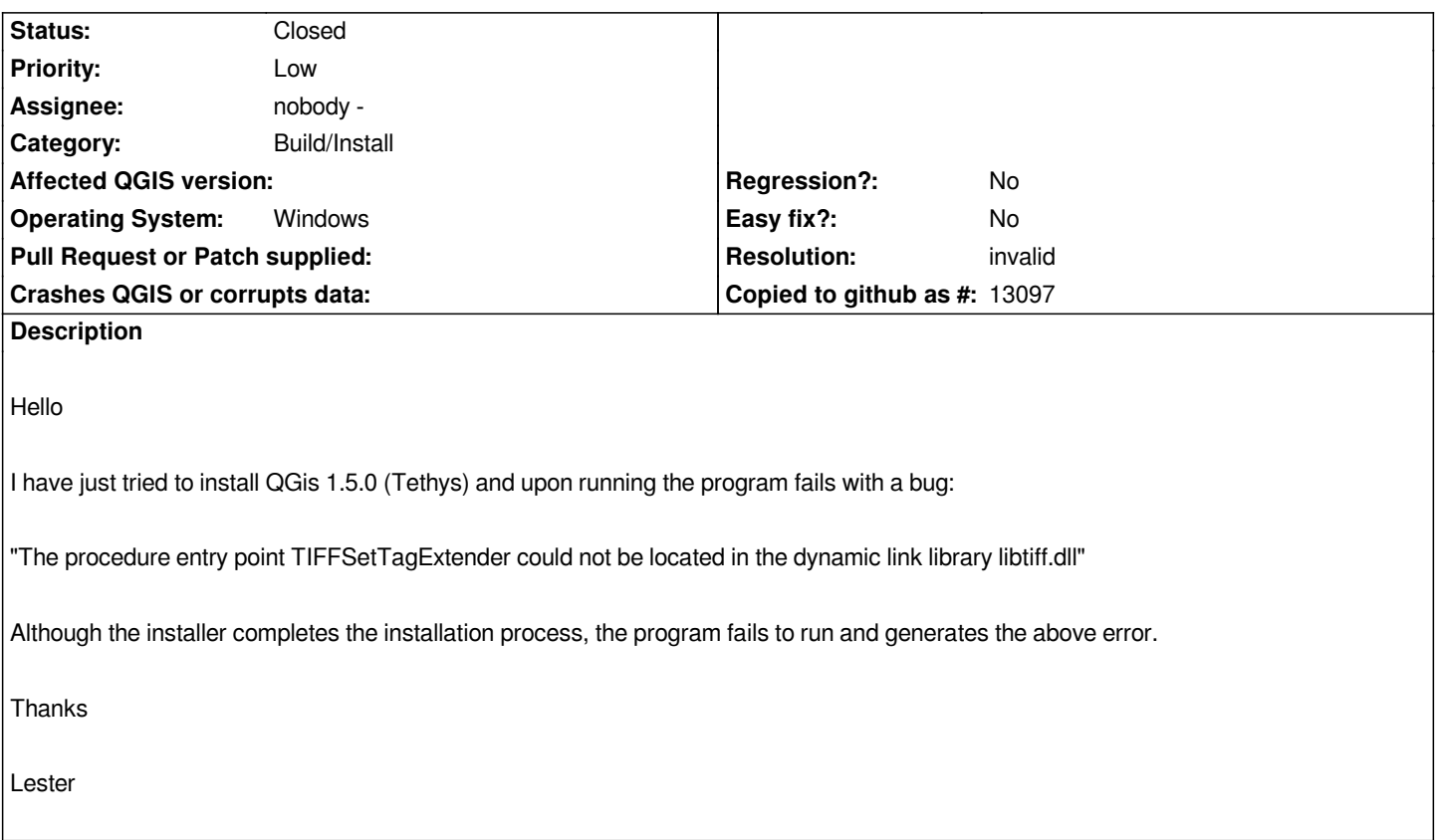

### **History**

## **#1 - 2010-09-23 06:13 AM - Jürgen Fischer**

*check if you have any tiff files in your windows\\system32 directory, try to remove/rename them and see if that helps.*

#### **#2 - 2010-10-01 11:29 AM - Paolo Cavallini**

*Must ba a local problem: I installed QGIS on several Windows machines, without any problem.*

## **#3 - 2010-10-17 03:01 AM - Giovanni Manghi**

- *Resolution set to invalid*
- *Status changed from Open to Closed*

*closing for lack of feedback, reopen if necessary.*